pdk\_jacinto\_07\_00\_00¥packages ¥ti¥board¥diag¥norflash¥src¥osp i\_quad\_test.c:Test Code Main

> (\*1) when using QSPI, the DTR (DDR) protocol is disabled. (PDK original)

> (\*2) In our confirmation, DAC (Direct Access Controller) is enabled. (Added by us)

\*Config is changed here only

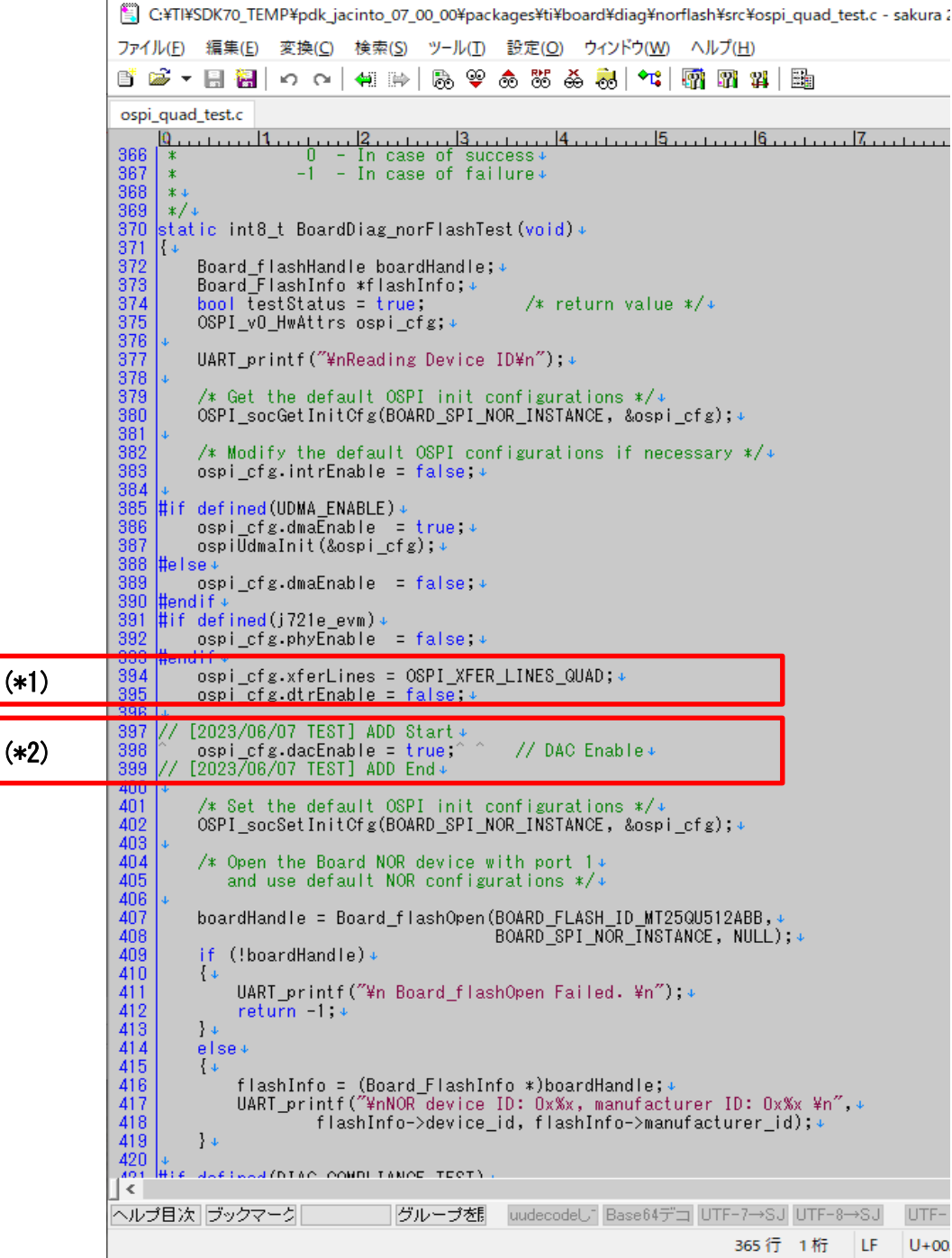

## pdk\_jacinto\_07\_00\_00¥packages¥ti¥drv¥spi¥src¥v0¥OSPI\_v0.c:Open Operation

## E C:¥TI¥SDK70\_TEMP¥pdk\_jacinto\_07\_00\_00¥packages¥ti¥drv¥spi¥src¥v0¥OSPI\_v0.c - sakura 2.4.1.2849 ファイル(E) 編集(E) 変換(C) 検索(S) ツール(I) 設定(Q) ウィンドウ(M) ヘルプ(H) OSPI v0.c 386 387  $|$   $|$   $|$   $|$ 388  $*$  ======== OSPI open yO ========+  $389$  $\frac{1}{2}$ 390 static SPI\_Handle OSPI\_open\_vO(SPI\_Handle handle, const SPI\_Params \*params) + 391 392 SemaphoreP\_Params semParams;+ 393 uintptr\_t key; 394 SPI\_Handle retHandle = handle;  $\downarrow$ 395 \*object = NULL;  $OSPI$  v0 Object 396 397 398  $int32\overline{t}$ <br>uint $32\overline{t}$ retFlag =  $0,4$ 399 numAddrBytes;↓ 400 401 if (handle !=  $NULL$ ) + 402  $\{+$ 403 /\* Get the pointer to the object and hwAttrs  $*/*$ object =  $(OSPI_v0\_{Object} *)$ handle->object;<br>hwAttrs =  $(OSPI_v0\_{HwAttrs\ const} *)$ handle->hwAttrs; 404 405 406 407 /\* Determine if the device index was already opened  $*/*$ 408 key = SPI\_osalHardwareIntDisable();↓ 409 }∌. 410 if ((handle == NULL)  $||$  (object->isOpen == (bool)true))+ 411 412 {↓. 413 if (handle !=  $NULL$ ) + 414  $\{\downarrow\}$ 415 SPI\_osalHardwareIntRestore(key);↓  $ret$ Handle = NULL; + 416 417  $\}$ 418 }≉. 419 else∓ 420

## (\*3)

 $(x3)$ 

In the Open operation, if the DTR (DDR) protocol is disabled, specify 3-byte Addressing. (PDK original)

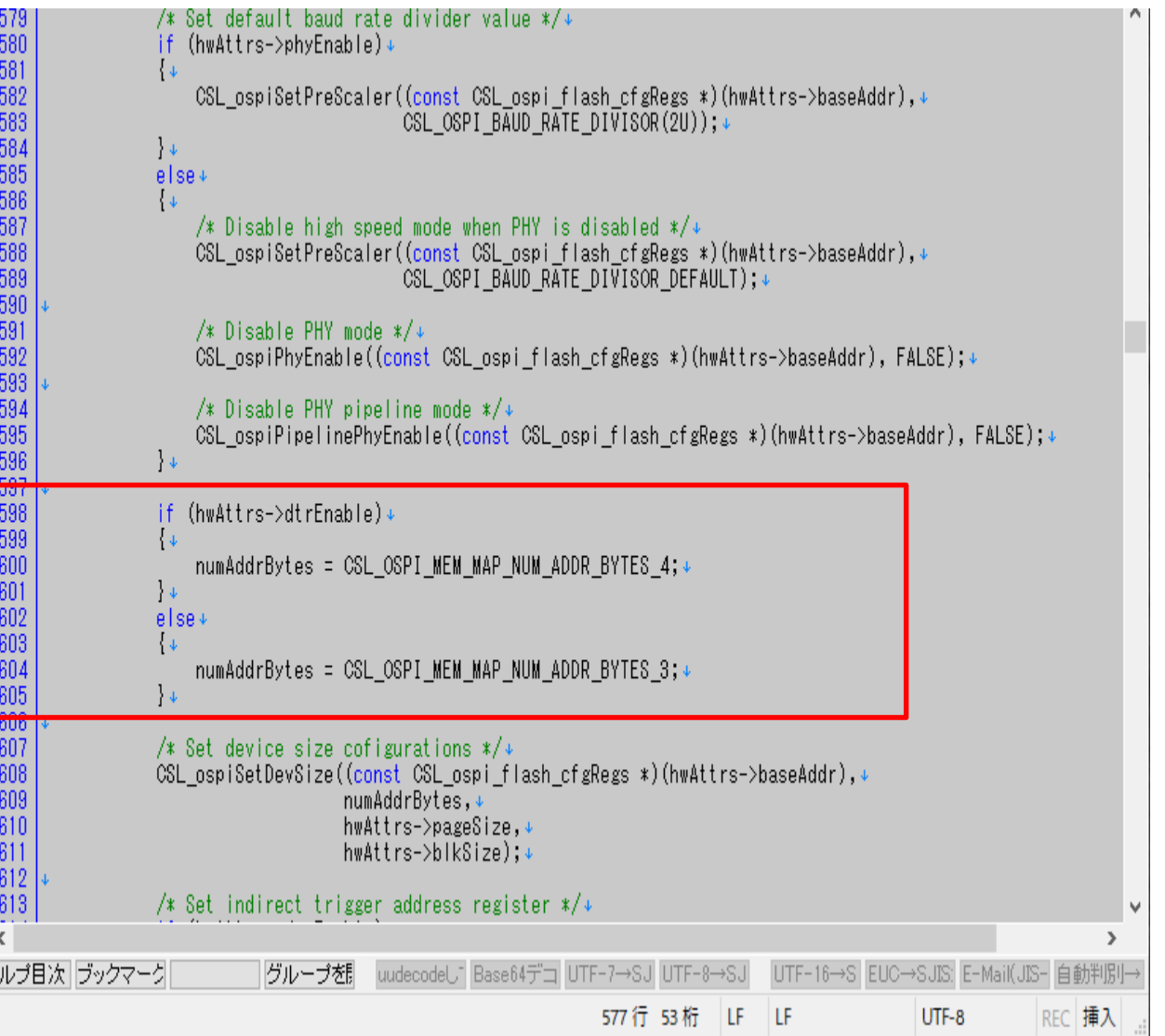

## pdk\_jacinto\_07\_00\_00¥packages¥ti¥board¥src¥flash¥nor¥ospi¥nor\_qspi.c:Erase operation

```
GY C:¥TI¥SDK70_TEMP¥pdk_jacinto_07_00_00¥packages¥ti¥board¥src¥flash¥nor¥ospi¥nor_gspi.c - sakura 2.4.1.2
ファイル(E) 編集(E) 変換(C) 検索(S) ツール(I) 設定(O) ウィンドウ(W) ヘルプ(H)
百あ・日割 っ ෬ | 何 や | あ や あ あ あ 易 |
                                                            \mathbf{C} m m m \mathbf{F}nor qspi.c
     563 \sqrt{e}564565 NOR_STATUS Nor_gspiErase(NOR_HANDLE handle, int32_t erLoc, bool blkErase) \leftrightarrow566 \vert\vert \leftrightarrow567
         uint8_t
                            cmd[5];\leftarrow568
         uint32 t
                           cmdLen, e
569
         uint32taddress = 0, \leftrightarrow570
                           \textsf{cmd}Wren = NOR_CMD_WREN,\leftrightarrowuint8 t
571
         NOR Info
                          ∗norOspiInfo;<del>e</del>
572
         SPI Handle
                           spiHandle.<del>e</del>
573
         OSPI vO HwAttrs const *hwAttrs; \leftrightarrow574575
         if (\text{handle}) \leftarrow576
          { ہا
577
              return NOR_FAIL;€
578
          }e
579
580
         norOspiInfo = (NOR Info *)handle;\leftrightarrow581
         if (!nor0spiInfo->hwHandle) \leftrightarrow582
          {€.
583
              return NOR FAIL, \leftrightarrow584
         }e.
585
         spiHandle = (SPI_Handle)norOspiInfo->hwHandle; e
586
         hwAttrs = (OSPI \nabla 0 HwAttrs const *)spiHandle->hwAttrs; \leftrightarrow587
588
         if (erLoc == NOR_BE_SECTOR_NUM) \leftrightarrow589
          {€.
590
             cmd[O] = NOR_CMD_BULK_ERASE; \leftrightarrow591
              cmdLen = 1, e592
         \}e
593
         else⇔
594
          {€.
595
              if (blkErase == true)\leftrightarrow596
              {∈
597
                  if (erLoc >= NOR_NUM_BLOCKS) \leftrightarrow598
```
(\*4)

If the DTR (DDR) protocol is disabled, the Erase operation requests 3-byte addressing. (PDK original)

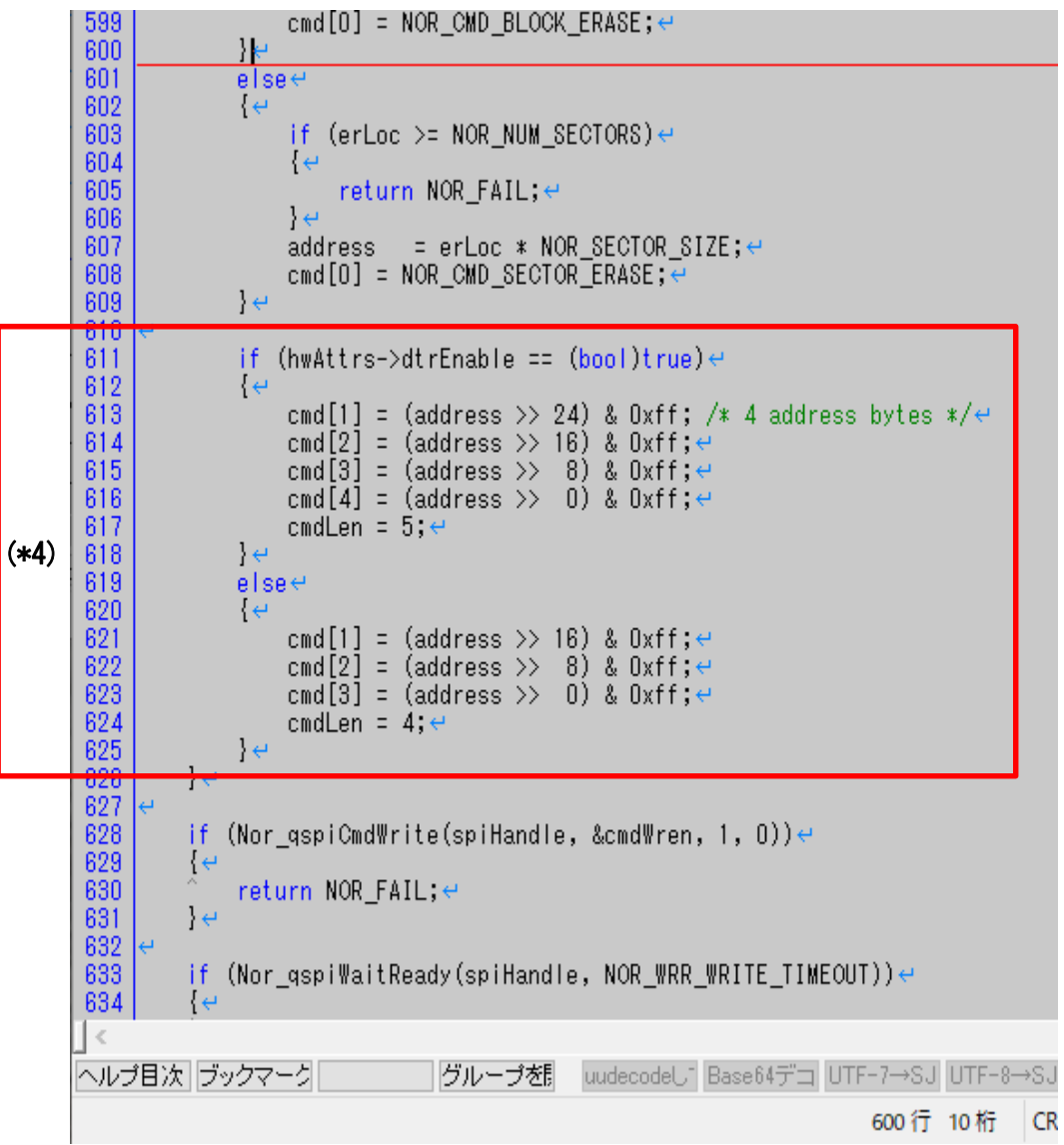